## Unix Background

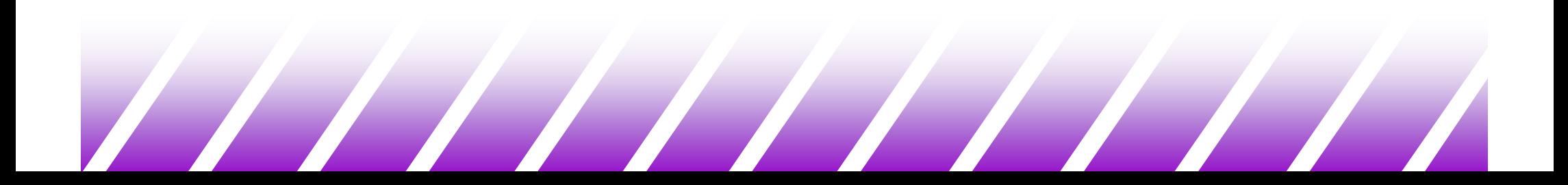

### Introducing Unix

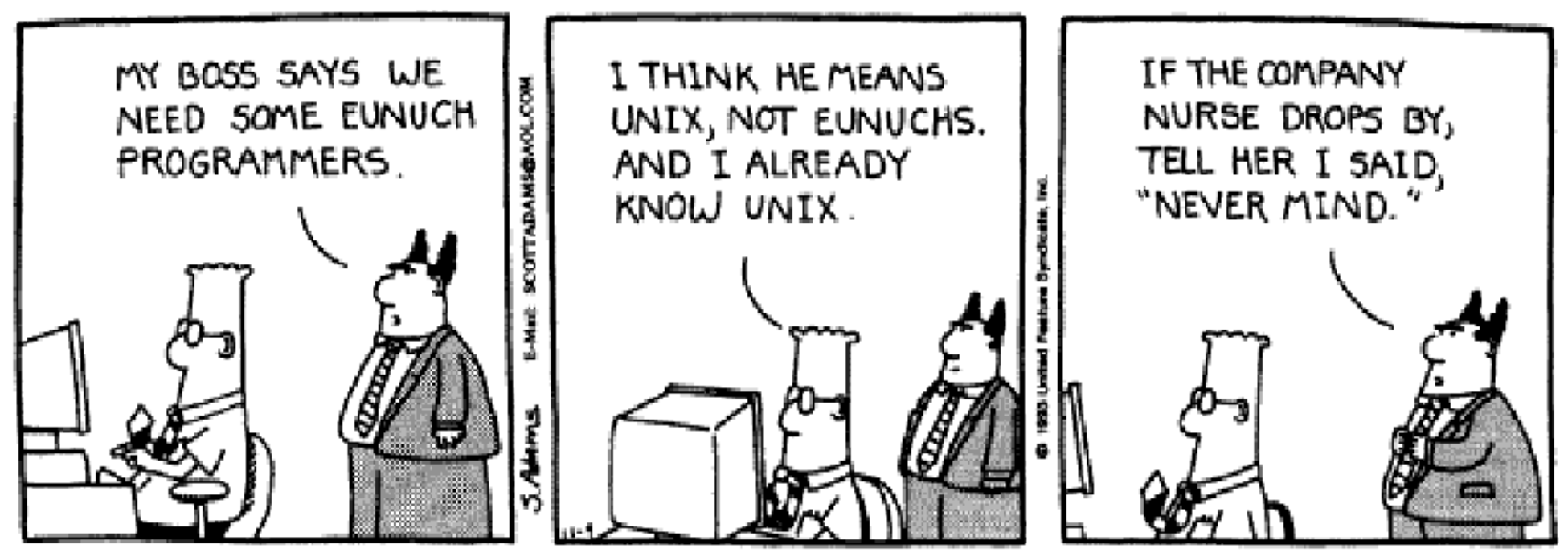

Copyright © 1993 United Feature Syndicate, Inc. Redistribution in whole or in part prohibited.

### Brief Unix History

- ◆ In 1969, Ken Thompson at AT&T Bell Labs<br>hogan doveloping Univ began developing Unix.
	- –First done in assembly language.
	- –Ran on DEC PDP-7 with 8K words of memory.
- ◆ In 1974, Unix was rewritten in C.
	- – By writing C compilers, Unix can be ported to other computers.
- ◆ BSD UNIX
	- BSD: Berkeley Software Distribution
	- UCB put the Internet Protocols (IP) into UNIX
	- 4.4BSD (Berkeley): 1994

### Brief Unix History

- ◆ System V
	- –AT&T System V (1984)
	- –SVR4: System V Release 4 (current version)
- ◆ POSIX:
	- – Portable Operating System Interface for Computer Environments (1984)
	- – Most Unix systems try to conform with POSIX to a certain extent
- ◆ This course is based on SVR4.
	- – Most of the things you will learn in this course work in different Unix systems with small differences

### The Unix Philosophy

- ◆ Unix was not meant to be a user-friendly operating system
	- Instaan maant Instead, meant to be "user-helpful" and **very** powerful
- The Unix operating system protects users from other users but not necessarily from themselves
- ◆ It provides the necessary tools then gets out of your way

### The Unix Philosophy

# ◆ The Unix Tools

- –Keep each tool simple
- – Have each tool do one thing, and do that one thing really well
- –Keep tools terse and not too talkative
- More complex tasks can be accomplished bycombining tools together in scripts or pipelines
- – Originally, input and output to workstations were slow and tedious, and this approach made thingsfaster and more efficient.

#### Structure of a Unix System

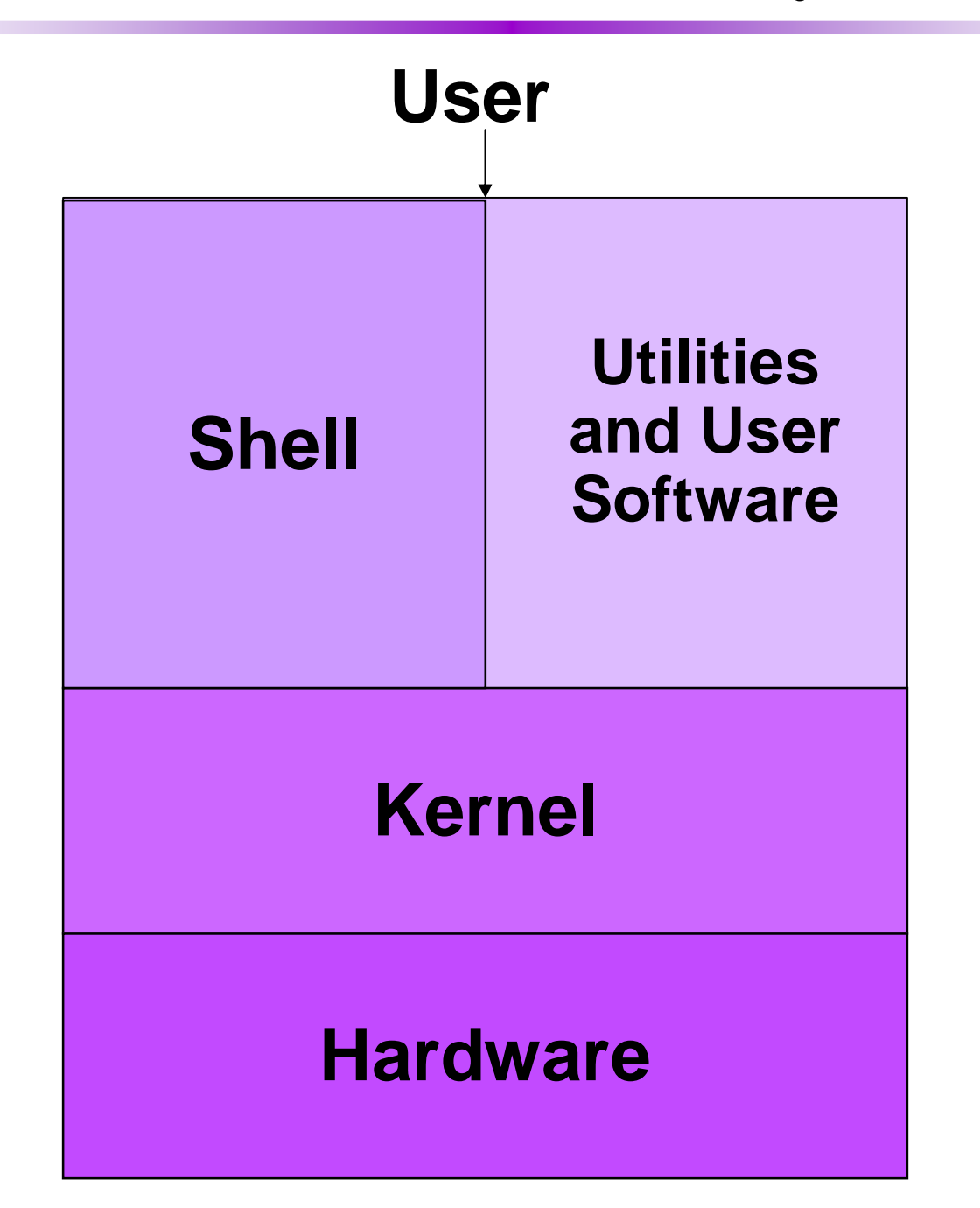

### Parts of a Unix Operating System

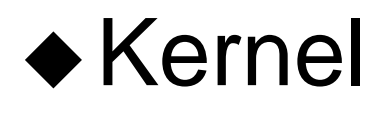

- –Manages the processes and resources
- Controls and hides the hardware
- ◆ Shell
	- –An interface between users and the kernel
	- A command line interpreter (CLI)
- Utilities are standard tools/applications
	- They are used so often that they become a part of Unix
	- –"elm" and "pine" are Unix utilities, for example

### A Word on Linux

- In 1991, Linus Torvalds wrote the Linux kernel
	- – When he was an undergraduate in University of Helsinki.
	- – Wanted a version of UNIX that he could run on the old computer he owned…
- ◆ Numerous programmers have worked on it – It's a popular Unix-like operating system now -Started with hobbyists and at universities-Growing popularity in corporations and elsewhere–Occupies a large percentage of PC server market
- Achieved its goal of POSIX compliance

### A Word on Linux

- Now available for many architectures
	- x86, PowerPC, SPARC, SGI Indy, HP PA-RISC, DEC Alpha, IA64 …
- ◆ Growing software base
	- Office suites, desktops, server software, games, ...
- ◆ Has become the predominant Unix in the microcomputer world
	- Much more popular than Free/Open/NetBSD, Solaris x86, ...
- ◆ Still a "free" operating system
	- –Mostly under GNU General Public License (GPL or "Copyleft")
	- Many companies create and sell distributions (Redhat, SUSE, and many others)
	- Check it out at: http://www.linux.org
- ◆ Big servers start using linux now.
- ◆ We are thinking of teaching linux...